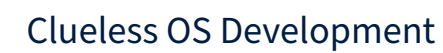

Daniel Maslowski

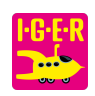

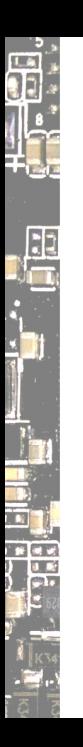

## Agenda

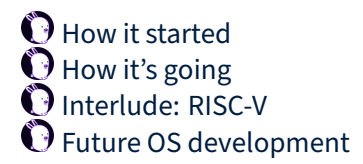

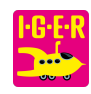

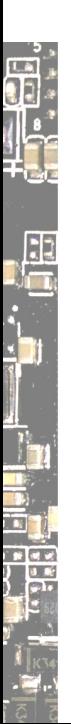

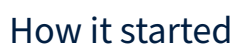

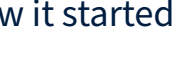

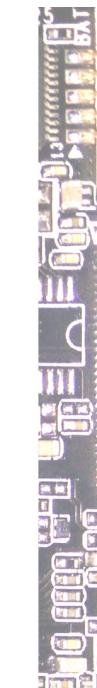

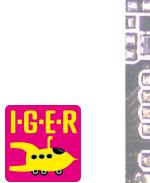

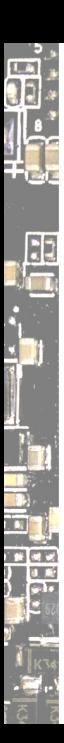

ö

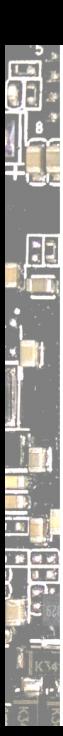

Early days

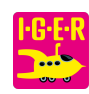

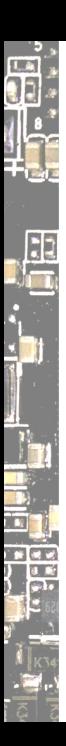

Early days Yea, I started with Windows… 3.11 was on my father's PC.

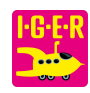

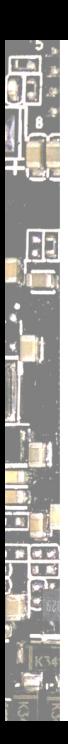

## Early days

Yea, I started with Windows… 3.11 was on my father's PC. At some point, my uncle gave me a C64 for my birthday.

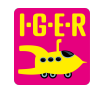

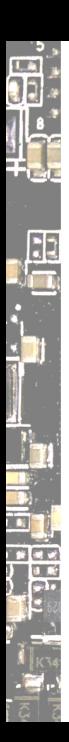

# Early days

Yea, I started with Windows… 3.11 was on my father's PC. At some point, my uncle gave me a C64 for my birthday. Later, I got my own PC, running Windows 98.

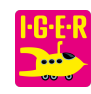

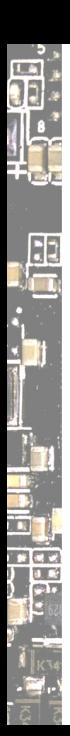

# Early days

Yea, I started with Windows… 3.11 was on my father's PC. At some point, my uncle gave me a C64 for my birthday. Later, I got my own PC, running Windows 98. And we got Internet access via modem, later ISDN, then DSL.

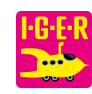

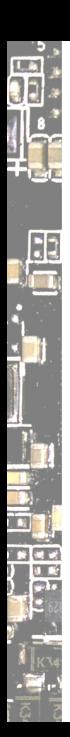

# Early days

Yea, I started with Windows… 3.11 was on my father's PC. At some point, my uncle gave me a C64 for my birthday. Later, I got my own PC, running Windows 98. And we got Internet access via modem, later ISDN, then DSL. We had a Linux club at school. I wasn't interested.

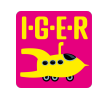

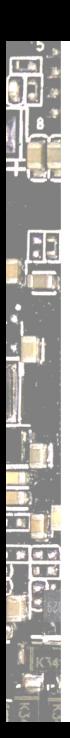

## Early days

Yea, I started with Windows… 3.11 was on my father's PC. At some point, my uncle gave me a C64 for my birthday. Later, I got my own PC, running Windows 98. And we got Internet access via modem, later ISDN, then DSL. We had a Linux club at school. I wasn't interested. A school mate had me check out Fedora Core 1. I dumped it soon.

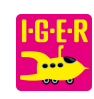

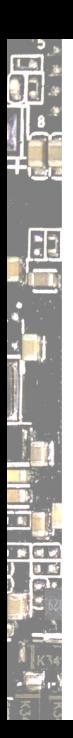

## Early days

Yea, I started with Windows… 3.11 was on my father's PC. At some point, my uncle gave me a C64 for my birthday. Later, I got my own PC, running Windows 98. And we got Internet access via modem, later ISDN, then DSL. We had a Linux club at school. I wasn't interested. A school mate had me check out Fedora Core 1. I dumped it soon.

Happenstance

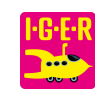

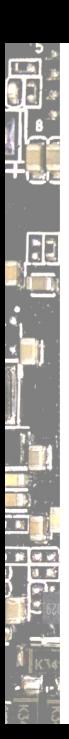

# Early days

Yea, I started with Windows… 3.11 was on my father's PC. At some point, my uncle gave me a C64 for my birthday. Later, I got my own PC, running Windows 98. And we got Internet access via modem, later ISDN, then DSL. We had a Linux club at school. I wasn't interested. A school mate had me check out Fedora Core 1. I dumped it soon.

### Happenstance

When I had my own apartment, I assembled a PC, running Windows XP.

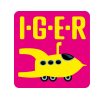

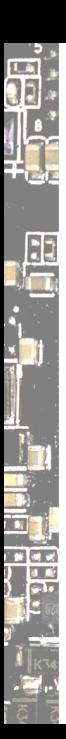

# Early days

Yea, I started with Windows… 3.11 was on my father's PC. At some point, my uncle gave me a C64 for my birthday. Later, I got my own PC, running Windows 98. And we got Internet access via modem, later ISDN, then DSL. We had a Linux club at school. I wasn't interested. A school mate had me check out Fedora Core 1. I dumped it soon.

#### Happenstance

When I had my own apartment, I assembled a PC, running Windows XP. At some point, I somehow found something called Oberon. Mysterious.

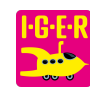

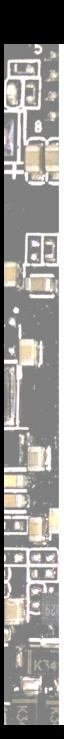

# Early days

Yea, I started with Windows… 3.11 was on my father's PC. At some point, my uncle gave me a C64 for my birthday. Later, I got my own PC, running Windows 98. And we got Internet access via modem, later ISDN, then DSL. We had a Linux club at school. I wasn't interested. A school mate had me check out Fedora Core 1. I dumped it soon.

### Happenstance

When I had my own apartment, I assembled a PC, running Windows XP. At some point, I somehow found something called Oberon. Mysterious. It was a tiny OS that fit on a single 1.4MB floppy disk. I tried it.

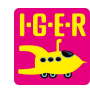

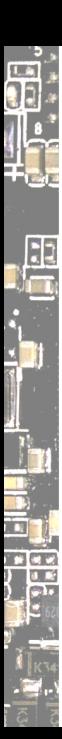

# Early days

Yea, I started with Windows… 3.11 was on my father's PC. At some point, my uncle gave me a C64 for my birthday. Later, I got my own PC, running Windows 98. And we got Internet access via modem, later ISDN, then DSL. We had a Linux club at school. I wasn't interested. A school mate had me check out Fedora Core 1. I dumped it soon.

### Happenstance

When I had my own apartment, I assembled a PC, running Windows XP. At some point, I somehow found something called Oberon. Mysterious. It was a tiny OS that fit on a single 1.4MB floppy disk. I tried it. I had no idea how to use it, but I had a mouse cursor on the screen.

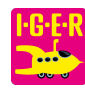

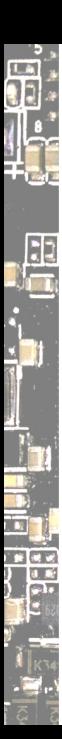

# Early days

Yea, I started with Windows… 3.11 was on my father's PC. At some point, my uncle gave me a C64 for my birthday. Later, I got my own PC, running Windows 98. And we got Internet access via modem, later ISDN, then DSL. We had a Linux club at school. I wasn't interested. A school mate had me check out Fedora Core 1. I dumped it soon.

## Happenstance

When I had my own apartment, I assembled a PC, running Windows XP. At some point, I somehow found something called Oberon. Mysterious. It was a tiny OS that fit on a single 1.4MB floppy disk. I tried it. I had no idea how to use it, but I had a mouse cursor on the screen. And I had a NAS running some vendor's hacked up Linux based OS.

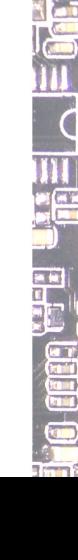

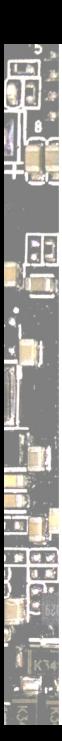

# Early days

Yea, I started with Windows… 3.11 was on my father's PC. At some point, my uncle gave me a C64 for my birthday. Later, I got my own PC, running Windows 98. And we got Internet access via modem, later ISDN, then DSL. We had a Linux club at school. I wasn't interested. A school mate had me check out Fedora Core 1. I dumped it soon.

## Happenstance

When I had my own apartment, I assembled a PC, running Windows XP. At some point, I somehow found something called Oberon. Mysterious. It was a tiny OS that fit on a single 1.4MB floppy disk. I tried it. I had no idea how to use it, but I had a mouse cursor on the screen. And I had a NAS running some vendor's hacked up Linux based OS. That didn't gain much of my interest, was just supposed to work.

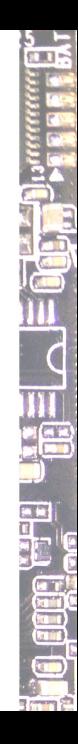

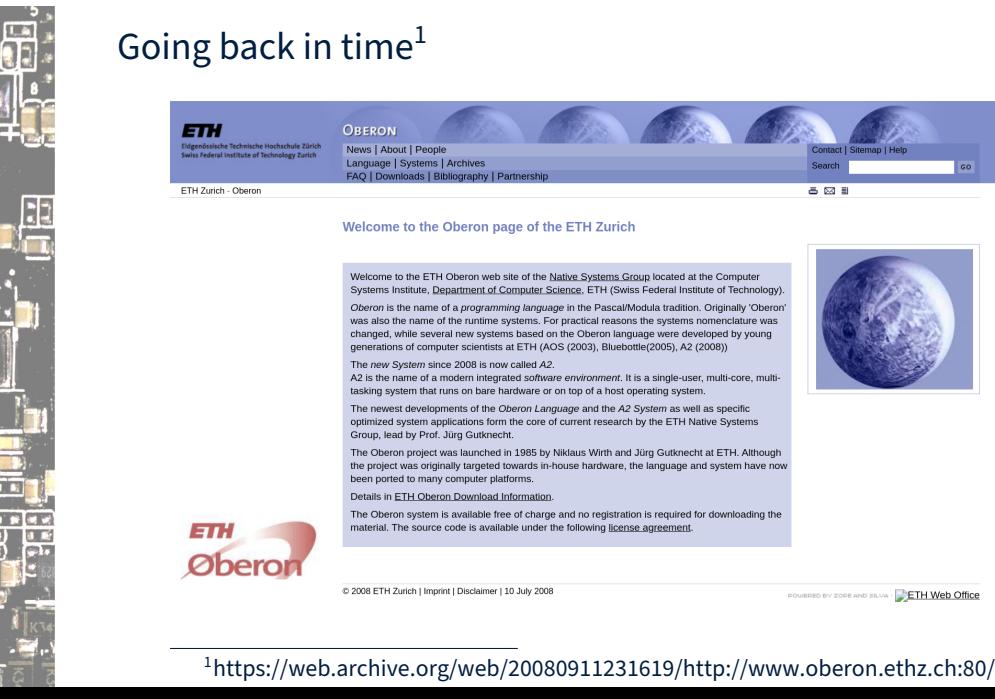

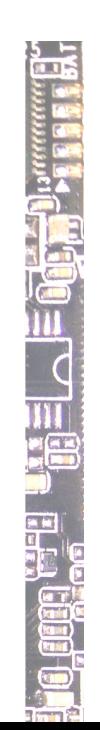

ETH Web Office

**Parts** 

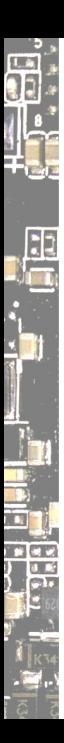

ŀГ  $\bullet$  ō

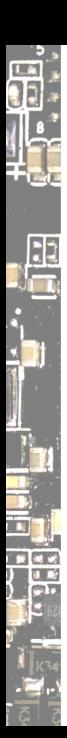

## Linux again

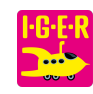

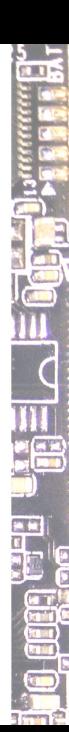

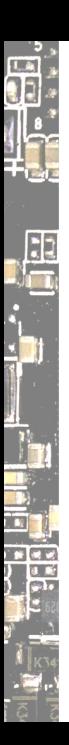

## Linux again I studied IT Security, and a friend of mine said I should look into Linux.

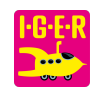

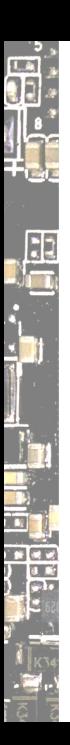

### Linux again

I studied IT Security, and a friend of mine said I should look into Linux. He suggested Ubuntu, said it was easy to begin with.

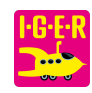

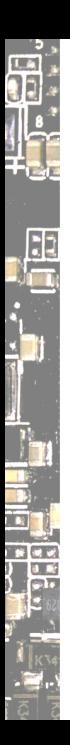

### Linux again

I studied IT Security, and a friend of mine said I should look into Linux. He suggested Ubuntu, said it was easy to begin with. We had to do some homework in the SAGE math environment.

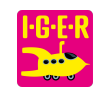

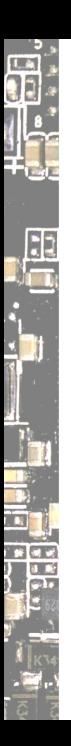

## Linux again

I studied IT Security, and a friend of mine said I should look into Linux. He suggested Ubuntu, said it was easy to begin with. We had to do some homework in the SAGE math environment. Ubuntu broke with libraries I needed from the testing repos.

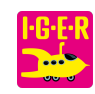

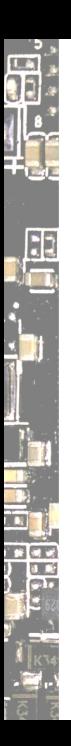

### Linux again

I studied IT Security, and a friend of mine said I should look into Linux. He suggested Ubuntu, said it was easy to begin with. We had to do some homework in the SAGE math environment. Ubuntu broke with libraries I needed from the testing repos. So my friend recommended Gentoo instead. That really worked well.

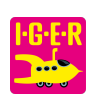

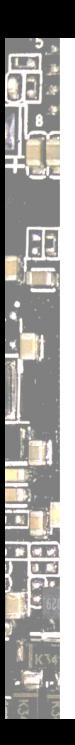

### Linux again

I studied IT Security, and a friend of mine said I should look into Linux. He suggested Ubuntu, said it was easy to begin with. We had to do some homework in the SAGE math environment. Ubuntu broke with libraries I needed from the testing repos. So my friend recommended Gentoo instead. That really worked well.

## Some BSDs

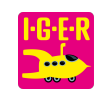

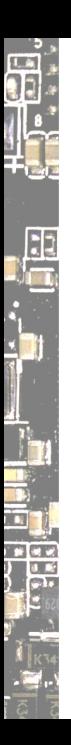

### Linux again

I studied IT Security, and a friend of mine said I should look into Linux. He suggested Ubuntu, said it was easy to begin with. We had to do some homework in the SAGE math environment. Ubuntu broke with libraries I needed from the testing repos. So my friend recommended Gentoo instead. That really worked well.

#### Some BSDs

Later I tried some other distros, and at some point discovered BSD.

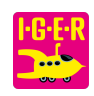

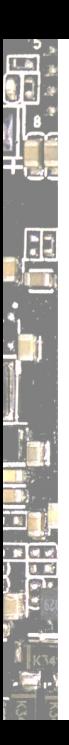

## Linux again

I studied IT Security, and a friend of mine said I should look into Linux. He suggested Ubuntu, said it was easy to begin with. We had to do some homework in the SAGE math environment. Ubuntu broke with libraries I needed from the testing repos. So my friend recommended Gentoo instead. That really worked well.

#### Some BSDs

Later I tried some other distros, and at some point discovered BSD. I played with GhostBSD, started listening to BSDNow from ca episode 1.

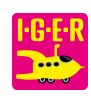

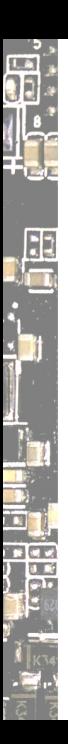

## Linux again

I studied IT Security, and a friend of mine said I should look into Linux. He suggested Ubuntu, said it was easy to begin with. We had to do some homework in the SAGE math environment. Ubuntu broke with libraries I needed from the testing repos. So my friend recommended Gentoo instead. That really worked well.

#### Some BSDs

Later I tried some other distros, and at some point discovered BSD. I played with GhostBSD, started listening to BSDNow from ca episode 1. I installed OpenBSD, and shred it by accident at openSUSE Conference.

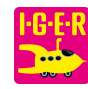

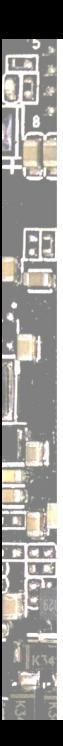

## Linux again

I studied IT Security, and a friend of mine said I should look into Linux. He suggested Ubuntu, said it was easy to begin with. We had to do some homework in the SAGE math environment. Ubuntu broke with libraries I needed from the testing repos. So my friend recommended Gentoo instead. That really worked well.

#### Some BSDs

Later I tried some other distros, and at some point discovered BSD. I played with GhostBSD, started listening to BSDNow from ca episode 1. I installed OpenBSD, and shred it by accident at openSUSE Conference. And I attended lots of other conferences, including EuroBSDCon.

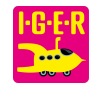

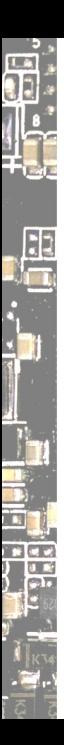

### Linux again

I studied IT Security, and a friend of mine said I should look into Linux. He suggested Ubuntu, said it was easy to begin with. We had to do some homework in the SAGE math environment. Ubuntu broke with libraries I needed from the testing repos. So my friend recommended Gentoo instead. That really worked well.

#### Some BSDs

Later I tried some other distros, and at some point discovered BSD. I played with GhostBSD, started listening to BSDNow from ca episode 1. I installed OpenBSD, and shred it by accident at openSUSE Conference. And I attended lots of other conferences, including EuroBSDCon. Conferences are a great way to get knowledge and into communities.

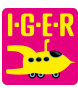

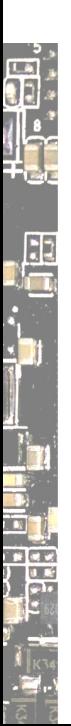

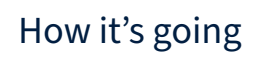

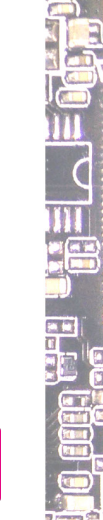

**I-G-E-R**<br>Change

 $\frac{5}{2}$ 

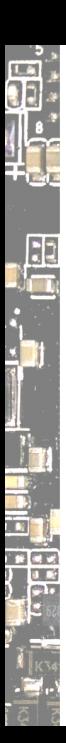

# Leveraging knowledge

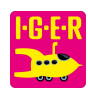

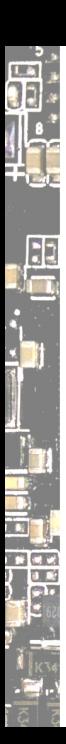

# Leveraging knowledge

## Building software

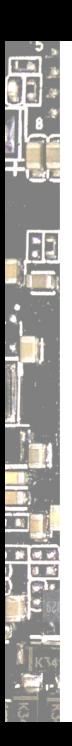

# Leveraging knowledge

## Building software

At university, I learned some C, some Java, some Atmel assembly.

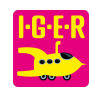
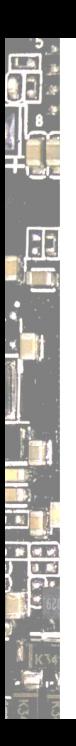

#### Building software

At university, I learned some C, some Java, some Atmel assembly. Through Linux and Gentoo especially, I learned about toolchains.

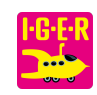

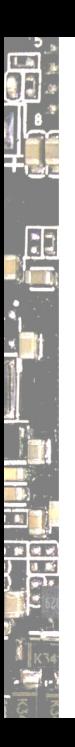

#### Building software

At university, I learned some C, some Java, some Atmel assembly. Through Linux and Gentoo especially, I learned about toolchains. Now I could build software and write small programs. Hello world…

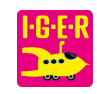

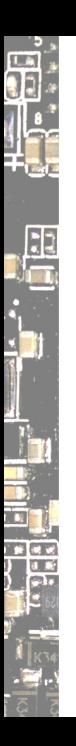

#### Building software

At university, I learned some C, some Java, some Atmel assembly. Through Linux and Gentoo especially, I learned about toolchains. Now I could build software and write small programs. Hello world…

#### **Curiosity**

My dayjob is web development, where new things happen all the time.

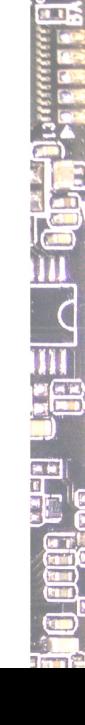

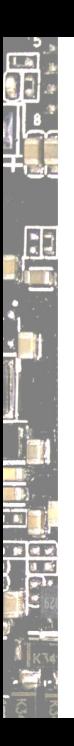

#### Building software

At university, I learned some C, some Java, some Atmel assembly. Through Linux and Gentoo especially, I learned about toolchains. Now I could build software and write small programs. Hello world…

#### **Curiosity**

My dayjob is web development, where new things happen all the time. I still keep my eyes open for operating systems here and there.

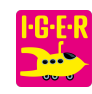

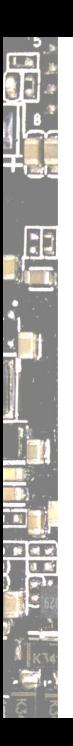

#### Building software

At university, I learned some C, some Java, some Atmel assembly. Through Linux and Gentoo especially, I learned about toolchains. Now I could build software and write small programs. Hello world…

#### **Curiosity**

My dayjob is web development, where new things happen all the time. I still keep my eyes open for operating systems here and there. What operating systems have emerged over the years?

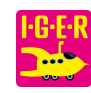

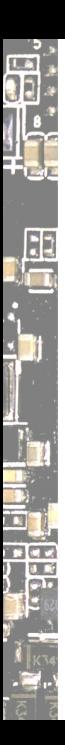

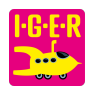

in le

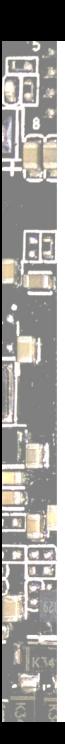

#### The heck is Plan 9… history?!

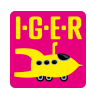

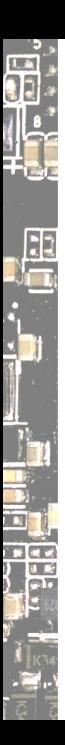

#### The heck is Plan 9… history?!

It is really hard to find information because many references got lost.

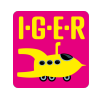

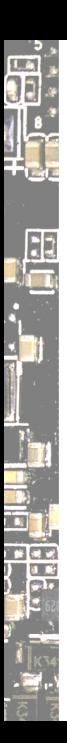

#### The heck is Plan 9… history?!

It is really hard to find information because many references got lost.

I did my research and found Harvey OS, Jehanne, 9legacy, 9front…

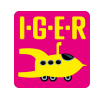

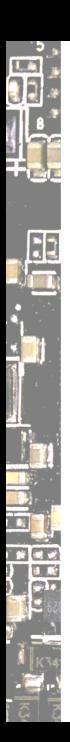

The heck is Plan 9… history?!

It is really hard to find information because many references got lost.

I did my research and found Harvey OS, Jehanne, 9legacy, 9front…

One evening at Chaosdorf, I cloned Harvey OS and followed instructions.

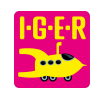

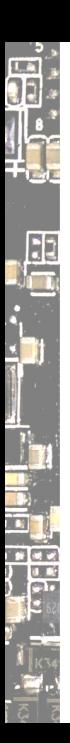

The heck is Plan 9… history?!

It is really hard to find information because many references got lost. I did my research and found Harvey OS, Jehanne, 9legacy, 9front… One evening at Chaosdorf, I cloned Harvey OS and followed instructions. I could compile it with Clang on FreeBSD and run it in QEMU.

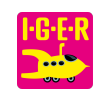

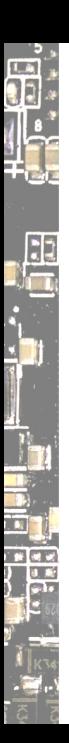

#### The heck is Plan 9… history?!

It is really hard to find information because many references got lost. I did my research and found Harvey OS, Jehanne, 9legacy, 9front… One evening at Chaosdorf, I cloned Harvey OS and followed instructions. I could compile it with Clang on FreeBSD and run it in QEMU.

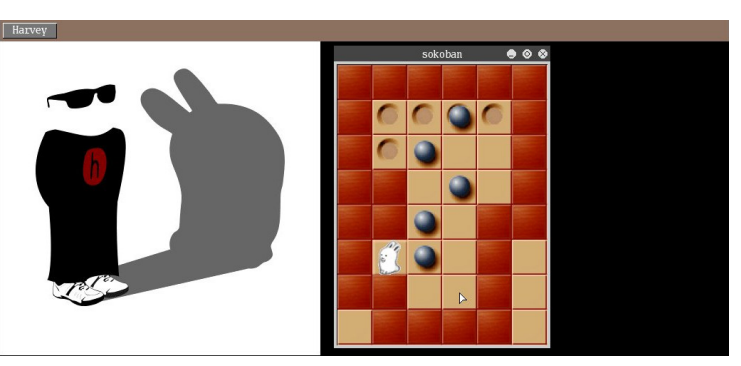

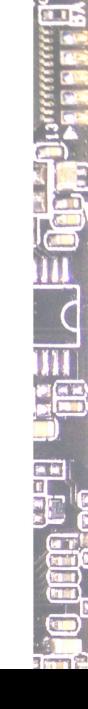

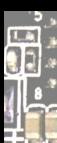

 $\mathbb{R}$ 

#### Boom!

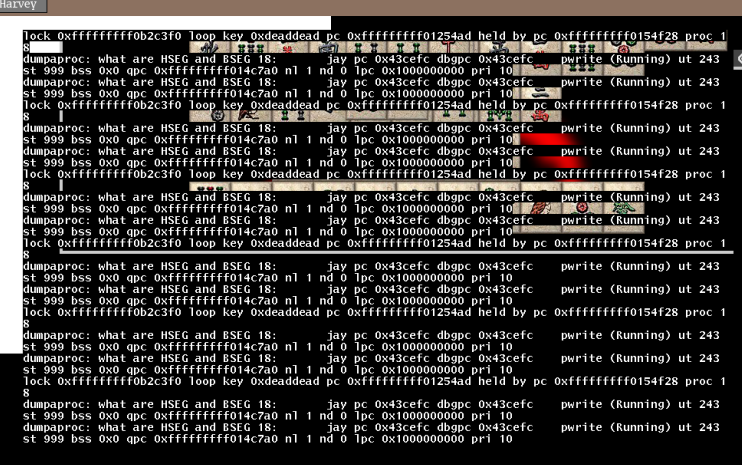

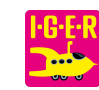

ī6

Well, it had some bugs.

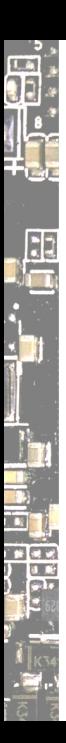

ō

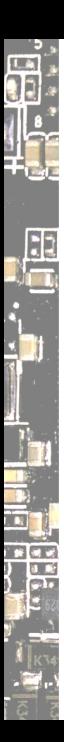

I wanted to run Harvey on a real machine, so I created a USB drive.

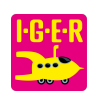

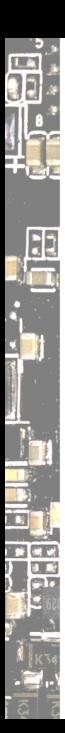

I wanted to run Harvey on a real machine, so I created a USB drive.

It did boot up to some degree. I saw some output on the screen.

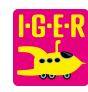

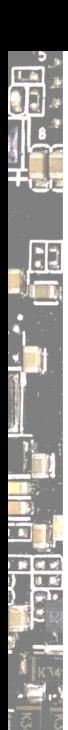

I wanted to run Harvey on a real machine, so I created a USB drive.

It did boot up to some degree. I saw some output on the screen.

One message was this familiar line that always made me smile:

Hello, I am Harvey :-)

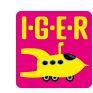

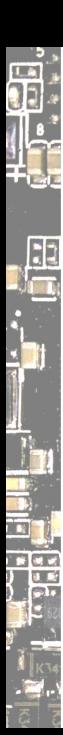

I wanted to run Harvey on a real machine, so I created a USB drive.

It did boot up to some degree. I saw some output on the screen.

One message was this familiar line that always made me smile:

Hello, I am Harvey :-)

But it got stuck and did not make it into the graphical desktop.

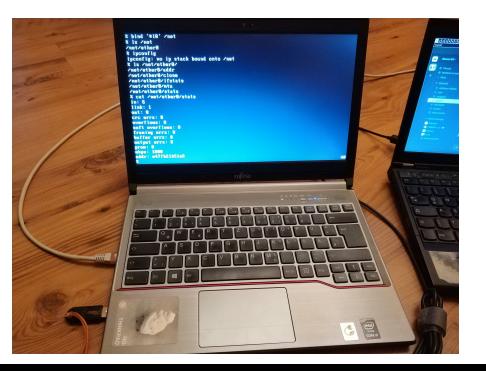

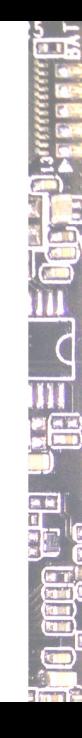

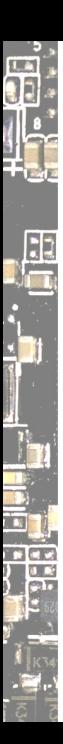

# Destiny?

#### When I joined the Harvey Slack team (now Matrix), I met a friend.

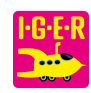

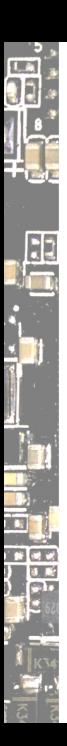

# Destiny?

When I joined the Harvey Slack team (now Matrix), I met a friend. Was that coincidence, or was it destiny?!

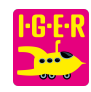

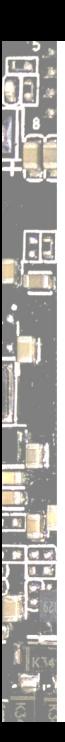

# Destiny?

When I joined the Harvey Slack team (now Matrix), I met a friend. Was that coincidence, or was it destiny?!

I ended up debugging an Intel ethernet driver with JavaScript.

```
const fs = require('fs');
const file = fs.readFileSync('./flashregion 3 gbe.bin');
```

```
let sum = 0;
for (let w = 0; w < 0x40; w++) {
  const d = \text{file}[w*s] + (\text{file}[w*2+1] \leq 8);console.info(w, d.toString(10); // debug the heck out of it
  sum = (sum + d) \& 0x10000:
}
```

```
console.info(sum.toString(16));
```
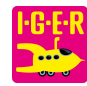

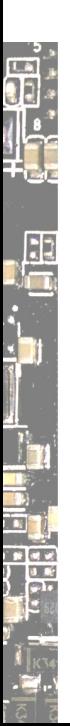

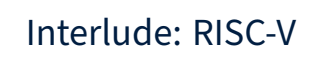

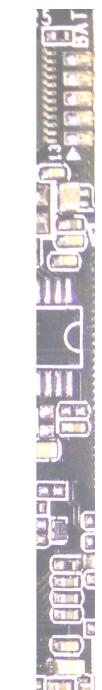

**HG-E-R**<br>Change

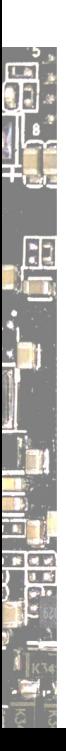

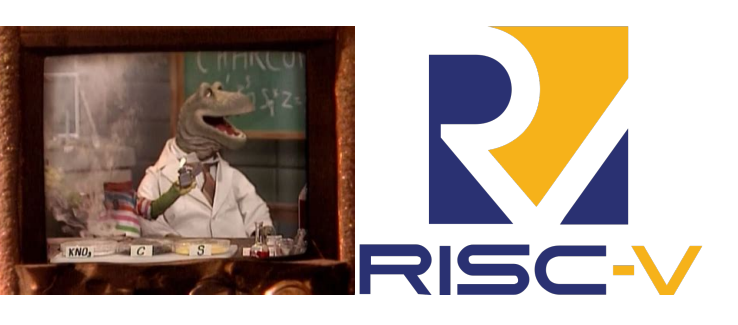

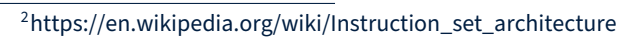

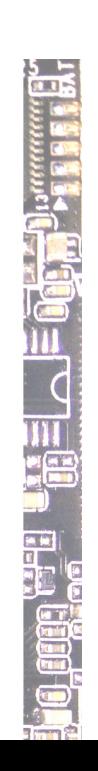

bà

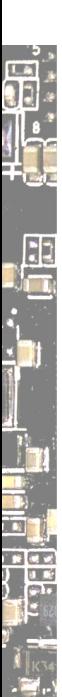

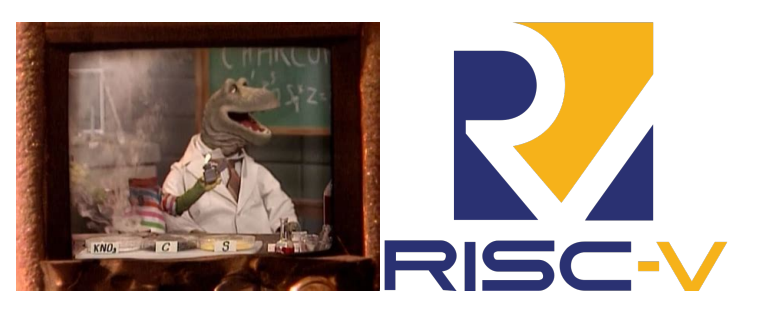

An *Instruction Set Architecture* is an abstract model of a computer.<sup>2</sup>

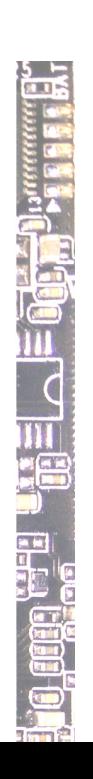

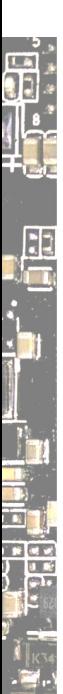

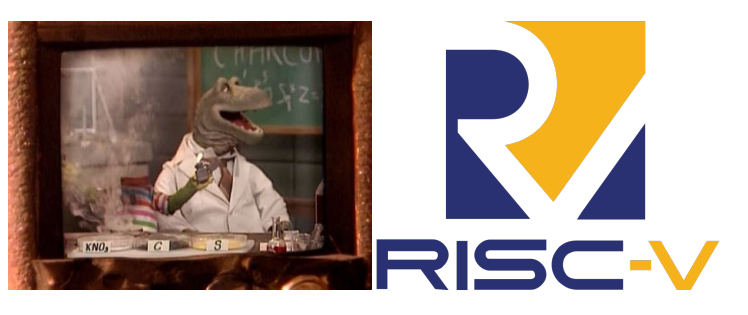

An *Instruction Set Architecture* is an abstract model of a computer.<sup>2</sup> Through the oreboot firmware project, I ran into RISC‑V.

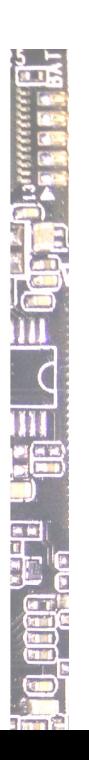

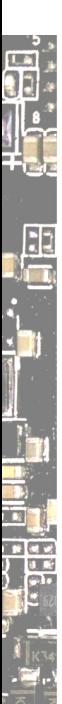

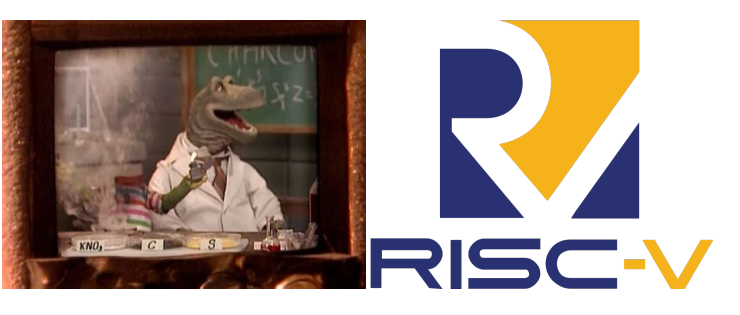

An *Instruction Set Architecture* is an abstract model of a computer.<sup>2</sup> Through the oreboot firmware project, I ran into RISC‑V. And I got to know Michael Engel, who invited me to Bamberg.

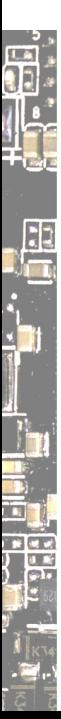

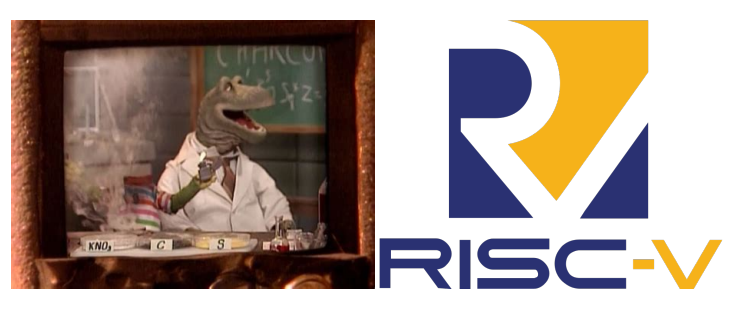

An *Instruction Set Architecture* is an abstract model of a computer.<sup>2</sup> Through the oreboot firmware project, I ran into RISC‑V. And I got to know Michael Engel, who invited me to Bamberg. TL;DR that's why I'm here today. :)

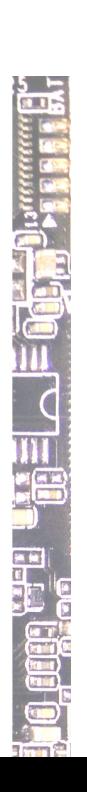

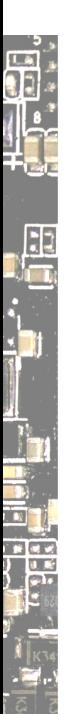

# Future OS development

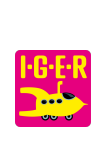

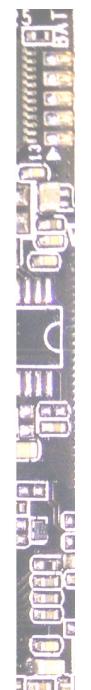

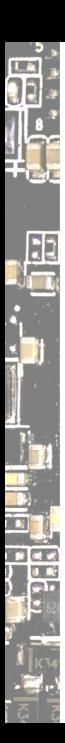

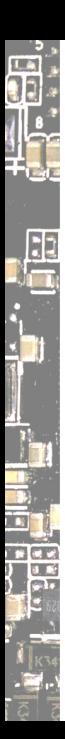

After a decade, it was time for another International Workshop on Plan 9.

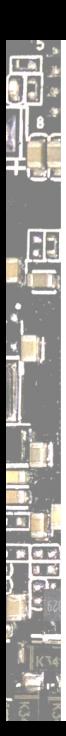

After a decade, it was time for another International Workshop on Plan 9.

The odds: 9th IWP9, in the year of the rabbit. Happenstance?

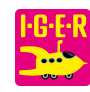

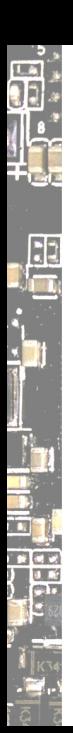

After a decade, it was time for another International Workshop on Plan 9.

The odds: 9th IWP9, in the year of the rabbit. Happenstance?

We met at Uni Waterloo, Canada, and spent three whole days together.

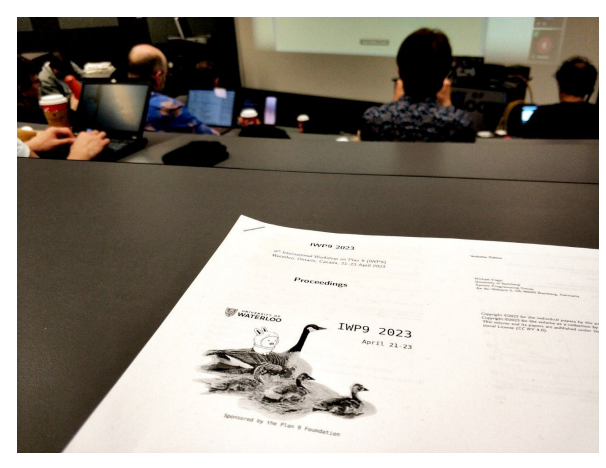

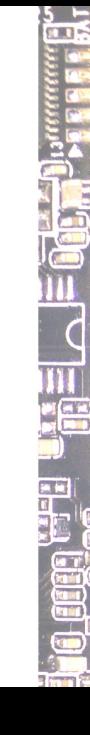

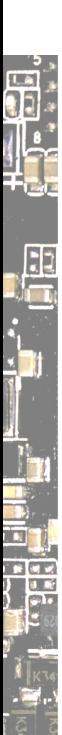

# What is an OS now anyway?

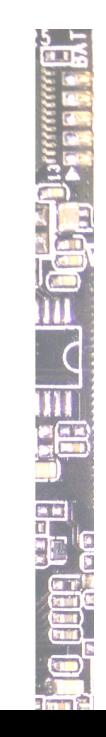

**I-G-E-R**<br>Chang

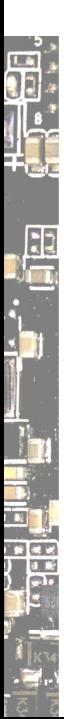

#### What is an OS now anyway?

*An operating system (OS) is system software that manages com‑ puter hardware and software resources, and provides common services for computer programs.*

https://en.wikipedia.org/wiki/Operating\_system

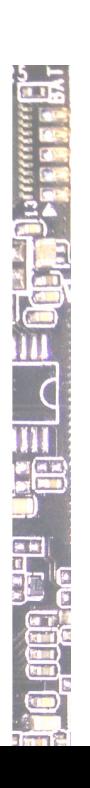

b.

<sup>3</sup>https://www.uni-bamberg.de/sysnap/studium/sommersemester/operatingsystems‑engineering/

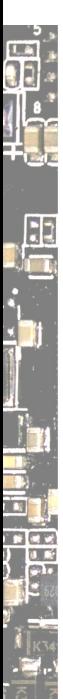

#### What is an OS now anyway?

*An operating system (OS) is system software that manages com‑ puter hardware and software resources, and provides common services for computer programs.*

https://en.wikipedia.org/wiki/Operating\_system

OSE (Operating Systems Engineering) is taught here at Universität Bamberg<sup>3</sup> by Prof. Michael Engel

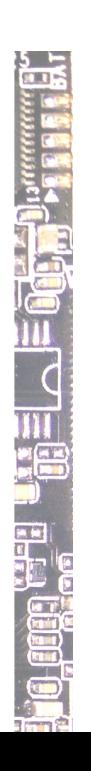

<sup>3</sup>https://www.uni-bamberg.de/sysnap/studium/sommersemester/operatingsystems‑engineering/

# $\frac{1}{2}$  $\cdot$  .

#### What is an OS now anyway?

*An operating system (OS) is system software that manages com‑ puter hardware and software resources, and provides common services for computer programs.*

https://en.wikipedia.org/wiki/Operating\_system

# OSE (Operating Systems Engineering)

is taught here at Universität Bamberg<sup>3</sup> by Prof. Michael Engel  $\bullet$  data structures (just like all other software)

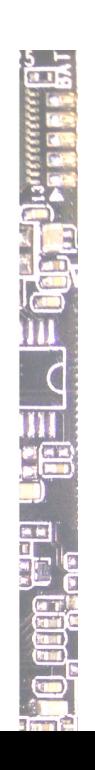

<sup>3</sup>https://www.uni-bamberg.de/sysnap/studium/sommersemester/operatingsystems‑engineering/
#### What is an OS now anyway?

*An operating system (OS) is system software that manages com‑ puter hardware and software resources, and provides common services for computer programs.*

https://en.wikipedia.org/wiki/Operating\_system

#### OSE (Operating Systems Engineering)

is taught here at Universität Bamberg<sup>3</sup> by Prof. Michael Engel  $\bullet$  data structures (just like all other software)  $\mathbf O$  memory/resource management (this is crucial and hard)

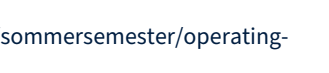

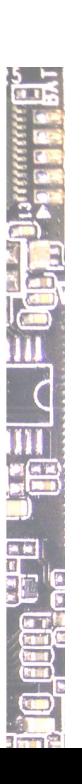

#### What is an OS now anyway?

*An operating system (OS) is system software that manages com‑ puter hardware and software resources, and provides common services for computer programs.*

https://en.wikipedia.org/wiki/Operating\_system

#### OSE (Operating Systems Engineering)

is taught here at Universität Bamberg<sup>3</sup> by Prof. Michael Engel  $\bullet$  data structures (just like all other software)  $\bf{Q}$  memory/resource management (this is crucial and hard)  $\mathbf O$  processes and scheduling (can be very simple)

 $\frac{5}{3}$ 

#### What is an OS now anyway?

*An operating system (OS) is system software that manages com‑ puter hardware and software resources, and provides common services for computer programs.*

https://en.wikipedia.org/wiki/Operating\_system

#### OSE (Operating Systems Engineering)

- is taught here at Universität Bamberg<sup>3</sup> by Prof. Michael Engel
	- $\bullet$  data structures (just like all other software)
	- $\bf{Q}$  memory/resource management (this is crucial and hard)
	- $\bf{Q}$  processes and scheduling (can be very simple)
	- $\mathbf{\Theta}$  inter-process communication (where it gets nasty)

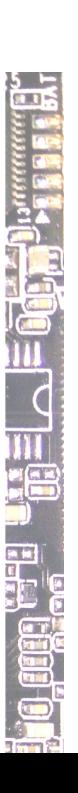

## 9

#### What is an OS now anyway?

*An operating system (OS) is system software that manages com‑ puter hardware and software resources, and provides common services for computer programs.*

https://en.wikipedia.org/wiki/Operating\_system

#### OSE (Operating Systems Engineering)

is taught here at Universität Bamberg<sup>3</sup> by Prof. Michael Engel

- $\bf{O}$  data structures (just like all other software)
- $\bullet$  memory/resource management (this is crucial and hard)
- $\bullet$  processes and scheduling (can be very simple)
- $\bf{O}$  inter-process communication (where it gets nasty)
- $\mathbf{\Theta}$  files and file systems (well, not always necessary)

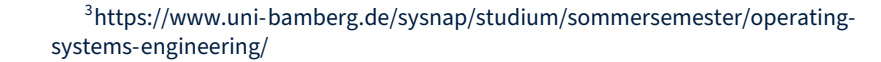

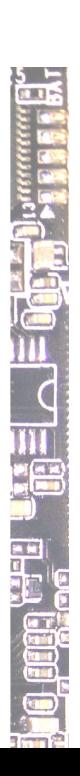

# E

#### What is an OS now anyway?

*An operating system (OS) is system software that manages com‑ puter hardware and software resources, and provides common services for computer programs.*

https://en.wikipedia.org/wiki/Operating\_system

#### OSE (Operating Systems Engineering)

- is taught here at Universität Bamberg<sup>3</sup> by Prof. Michael Engel
	- $\bf{O}$  data structures (just like all other software)
	- $\bullet$  memory/resource management (this is crucial and hard)
	- $Q$  processes and scheduling (can be very simple)
	- $\bf{O}$  inter-process communication (where it gets nasty)
	- $\ddot{\mathbf{O}}$  files and file systems (well, not always necessary)
- $\mathbf \Theta$  drivers (and lots of them for all the peripherals)

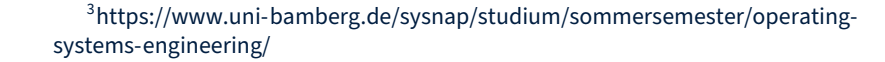

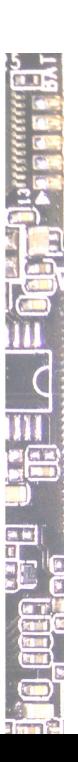

# 

#### What is an OS now anyway?

*An operating system (OS) is system software that manages com‑ puter hardware and software resources, and provides common services for computer programs.*

https://en.wikipedia.org/wiki/Operating\_system

#### OSE (Operating Systems Engineering)

is taught here at Universität Bamberg<sup>3</sup> by Prof. Michael Engel

- $\bf{O}$  data structures (just like all other software)
- $\bf{O}$  memory/resource management (this is crucial and hard)
- $\bf{Q}$  processes and scheduling (can be very simple)
- $\bf O$  inter-process communication (where it gets nasty)
- $\mathbf{\Theta}$  files and file systems (well, not always necessary)
- $\mathbf \Theta$  drivers (and lots of them for all the peripherals)
- $\mathbf \Theta$  wonky weird wacko hardware workarounds (spectre/meltdown...)

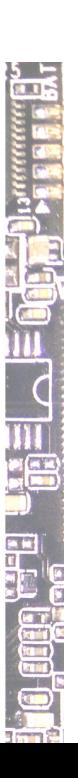

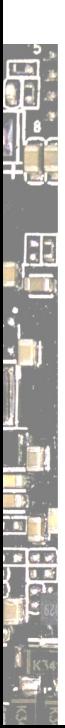

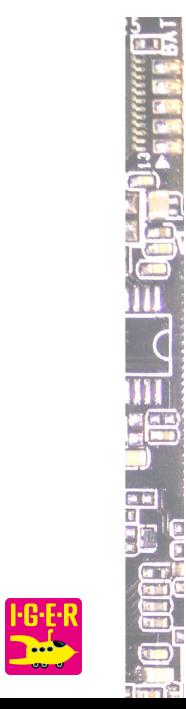

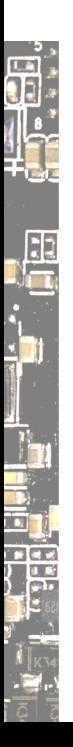

#### OSDI, oh my Operating Systems Design and Implementation

4 https://dl.acm.org/conference/osdi 5 https://www.usenix.org/conference/osdi23

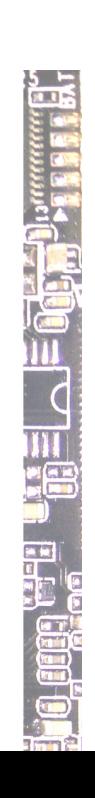

**Ma** 

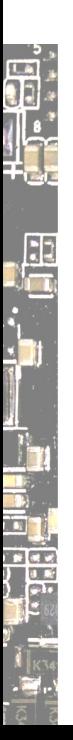

Operating Systems Design and Implementation A field of study in a way, a conference theme at both ACM $^4$  and Usenix $^5\!$ .

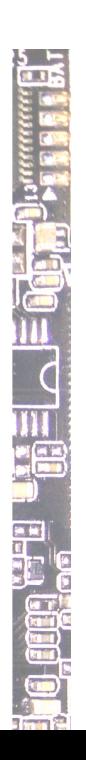

4 https://dl.acm.org/conference/osdi 5 https://www.usenix.org/conference/osdi23

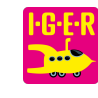

Operating Systems Design and Implementation A field of study in a way, a conference theme at both ACM $^4$  and Usenix $^5\!$ .

#### Related

Next SOSP (Symposium on Operating Systems Principles) will be in Koblenz, Germany: https://sosp2023.mpi‑sws.org/ Together with PLOS (Workshop on Programming Languages and Operating Systems): https://plos‑workshop.org/2023/

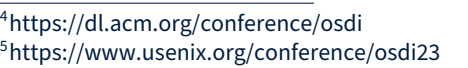

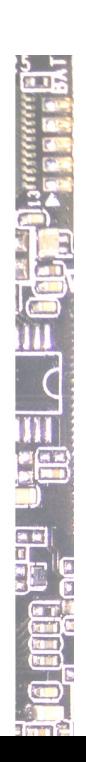

Operating Systems Design and Implementation A field of study in a way, a conference theme at both ACM $^4$  and Usenix $^5\!$ .

#### Related

Next SOSP (Symposium on Operating Systems Principles) will be in Koblenz, Germany: https://sosp2023.mpi‑sws.org/ Together with PLOS (Workshop on Programming Languages and Operating Systems): https://plos‑workshop.org/2023/

**Topics** 

4 https://dl.acm.org/conference/osdi 5 https://www.usenix.org/conference/osdi23

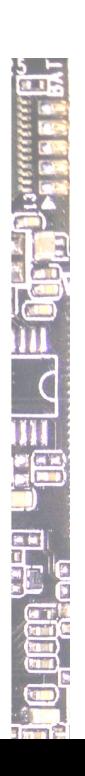

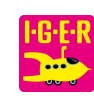

 $\frac{1}{2}$ 

Operating Systems Design and Implementation A field of study in a way, a conference theme at both ACM $^4$  and Usenix $^5\!$ .

#### Related

Next SOSP (Symposium on Operating Systems Principles) will be in Koblenz, Germany: https://sosp2023.mpi‑sws.org/ Together with PLOS (Workshop on Programming Languages and Operating Systems): https://plos‑workshop.org/2023/

#### **Topics**

A wide range of topics is discussed at such conferences, such as

- $\bf Q$  performance and efficiency
- $\mathbf \Theta$  security and hardening
- $\ddot{\mathbf{O}}$  data persistence, transfer and transactions
- $\bullet$  shift from OS/PL co-design to PL ideas influencing OS design

4 https://dl.acm.org/conference/osdi 5 https://www.usenix.org/conference/osdi23

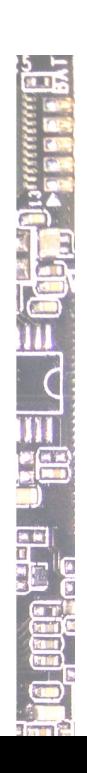

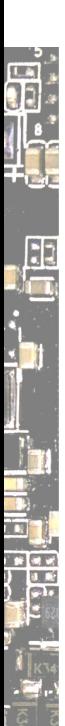

Ċ  $\frac{1}{\sqrt{2}}$ **G** T  $\mathbf{B}^{\mathsf{r}}$ 

 $\frac{5}{2}$ 

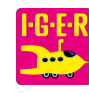

di<br>4

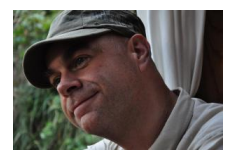

Timothy Roscoe Systems Group of the Computer Science Department at ETH Zurich https://people.inf.ethz.ch/troscoe/

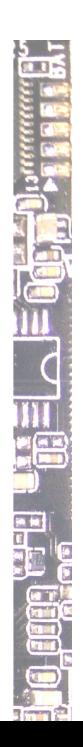

6 https://www.usenix.org/conference/osdi21/presentation/fri‑keynote

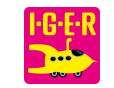

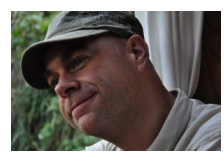

Timothy Roscoe Systems Group of the Computer Science Department at ETH Zurich https://people.inf.ethz.ch/troscoe/

It's Time for Operating Systems to Rediscover Hardware<sup>6</sup>  $\mathbf 0$  OSes not covering the entire platform (I agree)

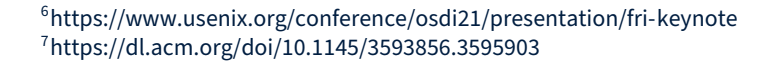

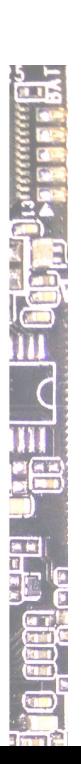

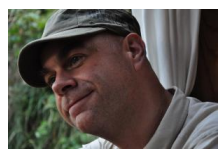

E

Timothy Roscoe Systems Group of the Computer Science Department at ETH Zurich https://people.inf.ethz.ch/troscoe/

It's Time for Operating Systems to Rediscover Hardware<sup>6</sup>  $\mathbf 0$  OSes not covering the entire platform (I agree)

#### Putting out the hardware dumpster fire<sup>7</sup>

attempt to model platform components' dependencies

- define trust relationships in the hardware system
- $\bullet$  leverage the Rust programming language

6 https://www.usenix.org/conference/osdi21/presentation/fri‑keynote 7 https://dl.acm.org/doi/10.1145/3593856.3595903

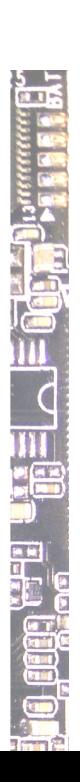

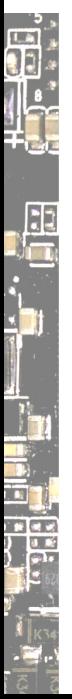

#### Redox

A Unix‑like OS, inspired by Plan 9, Minix, BSD and Linux, written in Rust

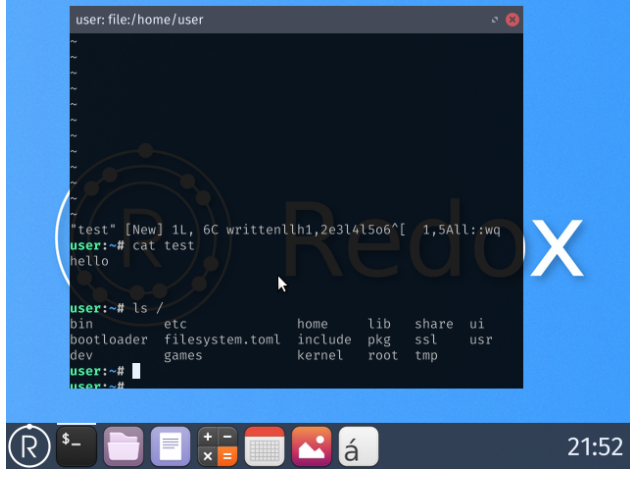

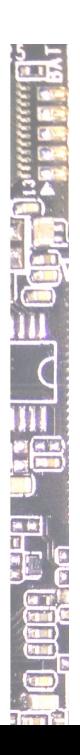

Ъ÷

https://www.redox‑os.org/

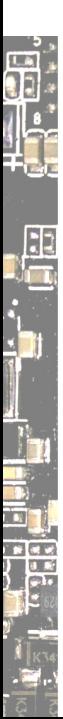

#### Dream OSes

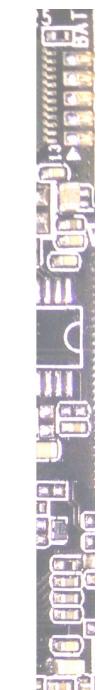

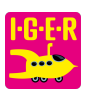

#### **Dream OSes**

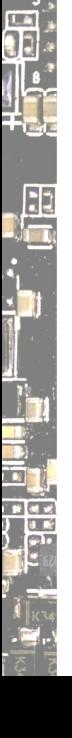

IDROS (Instrumented Distributed Resources OS) extra enterties beths account<br>
everything is a resource on the network<br>
O goal: no services; be self-serving

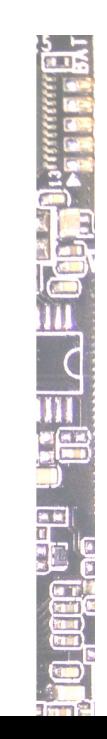

bo<mark>r</mark>

<sup>8</sup>https://hostile.education/9loa/

#### **Dream OSes**

t.

 $\frac{1}{1}$ 

IDROS (Instrumented Distributed Resources OS) O everything is a resource on the network<br>
O goal: no services; be self-serving

 $9$ loa $^{8}$ <br>•  $\bullet$  an operating system sits between a human and a machine

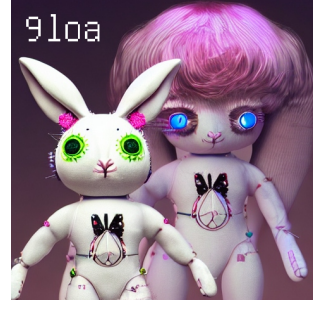

<sup>8</sup>https://hostile.education/9loa/

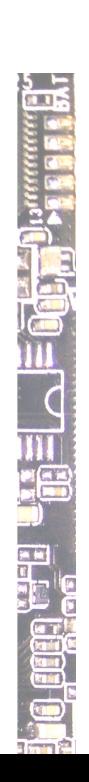

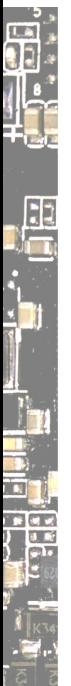

#### R9

#### A new OS, inspired by Plan 9, written in Rust

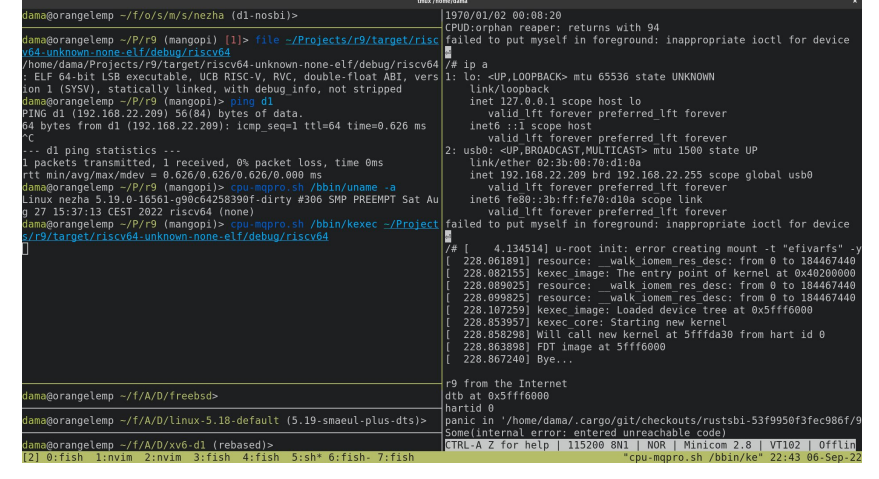

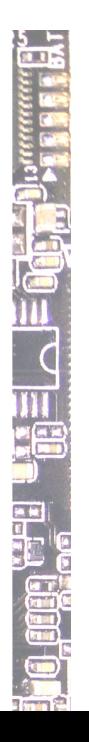

**I**-G-E-R<br>Dani

https://github.com/r9os/r9

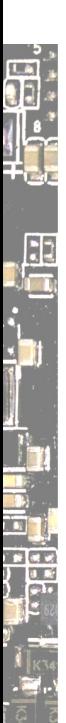

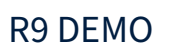

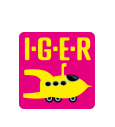

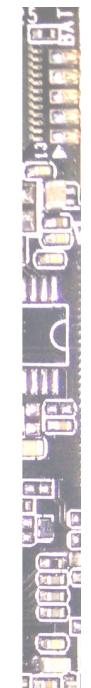

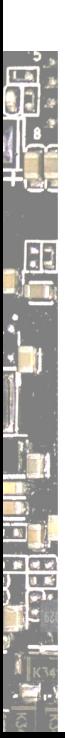

ia fil E  $\overline{\mathbf{C}}$ 

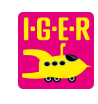

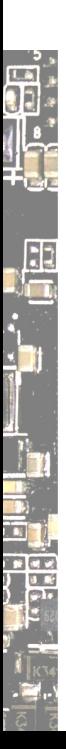

MCUs getting closer to application processors

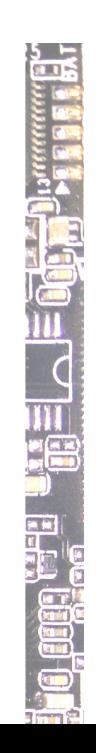

ba<mark>n</mark>

【【】<br>【】 【】 】<br>【】 】 【】

- MCUs getting closer to application processors
- $\mathbf 0$  general purpose, special purpose, or real-time OS?

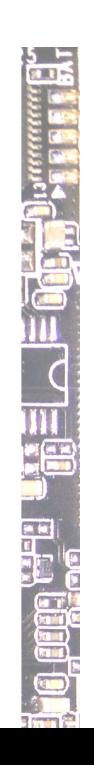

- MCUs getting closer to application processors
- $\mathbf 0$  general purpose, special purpose, or real-time OS?
- FreeRTOS, Zephyr, Hubris, embOS, EPOS, LiteOS, Melis…

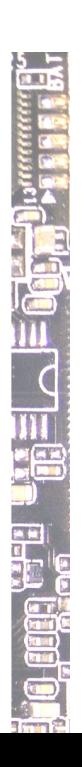

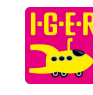

- MCUs getting closer to application processors
- $\mathbf 0$  general purpose, special purpose, or real-time OS?
- FreeRTOS, Zephyr, Hubris, embOS, EPOS, LiteOS, Melis…
- Fuchsia, HarmonyOS, rCore, zCore, Theseus, Hermit etc

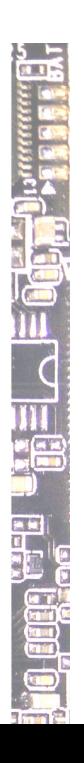

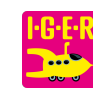

S.

19

- $\bullet$  MCUs getting closer to application processors
- $\mathbf 0$  general purpose, special purpose, or real-time OS?
- FreeRTOS, Zephyr, Hubris, embOS, EPOS, LiteOS, Melis…
- Fuchsia, HarmonyOS, rCore, zCore, Theseus, Hermit etc

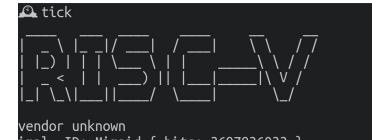

r unknown<br>ID: Mimpid { bits: 3697836033 }<br>Misa { bits: 1083183397 } The meaning of life is to rewrite everything in Rust. <mark>2020</mark><br>Without love, breath is just a clock ticking. Type something  $\Delta$  tock $[]$ 

https://github.com/orangecms/ch32v307‑rust

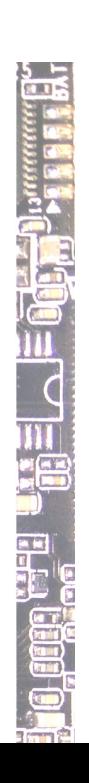

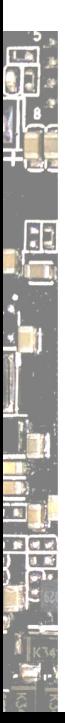

#### MnemOS

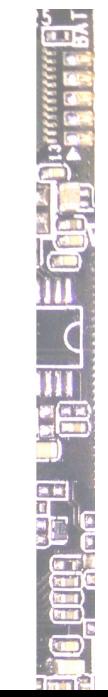

 $\frac{1.6.5 \cdot R}{2.2}$ 

9 https://onevariable.com/blog/mnemos‑moment‑1/

#### MnemOS

*for projects that exist in the liminal space between "too big/complicated for bare metal or a simple RTOS", and "too small/underpowered/time critical for Linux"*<sup>9</sup>

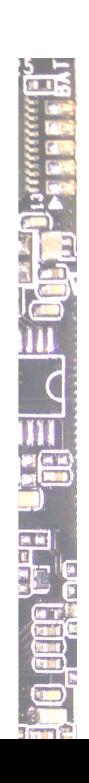

9 https://onevariable.com/blog/mnemos‑moment‑1/

#### MnemOS

 $\frac{1}{2}$ 

*for projects that exist in the liminal space between "too big/complicated for bare metal or a simple RTOS", and "too small/underpowered/time critical for Linux"*<sup>9</sup>

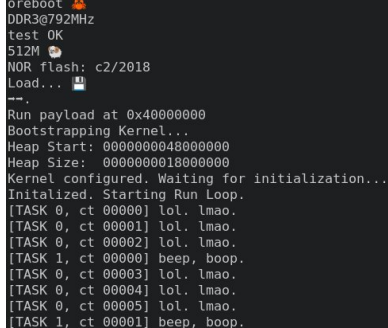

https://github.com/tosc‑rs/mnemos

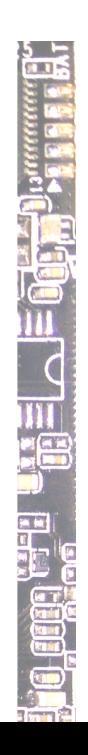

9 https://onevariable.com/blog/mnemos‑moment‑1/

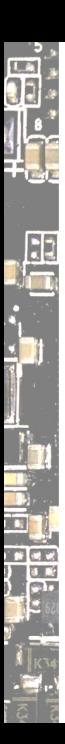

#### Gadget hacking and development boards

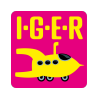

#### Gadget hacking and development boards

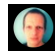

Daniel Maslowski aka CyReVolt @OrangeCMS

This S903X4 Android TV Box runs its UART at 921600 baud. The kernel is a 5.4.125 built with clang. It's amazing how you can get a great dev board by just buying a mass product.  $:-)$ 

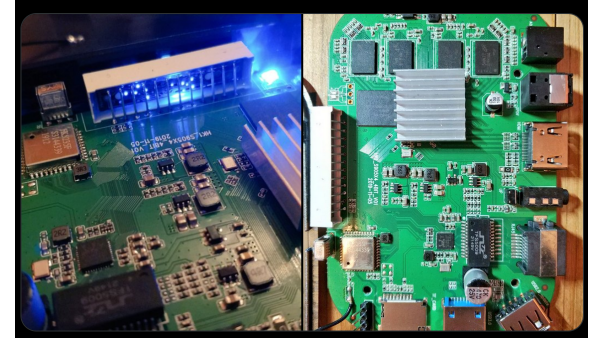

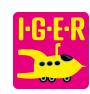

#### Gadget hacking and development boards

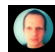

Daniel Maslowski aka CyReVolt @OrangeCMS

This S903X4 Android TV Box runs its UART at 921600 baud. The kernel is a 5.4.125 built with clang. It's amazing how you can get a great dev board by just buying a mass product. :-)

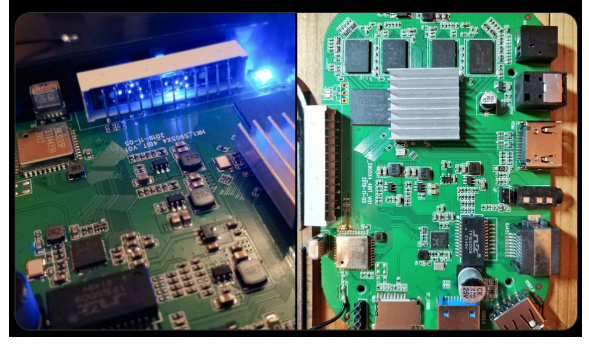

Linux is "just a kernel", but only needs a single command: /init  $\mathbf 0$  meet u-root and a Linux port of  $\mathbf c$  pu

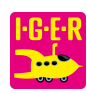

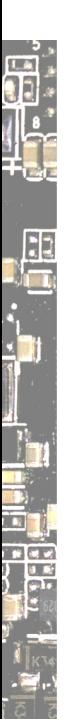

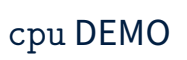

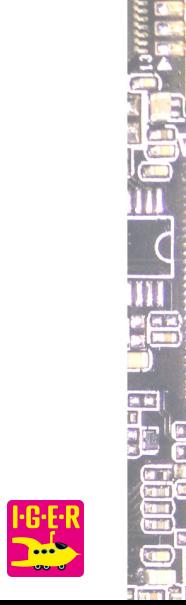

 $\frac{1}{2}$ 

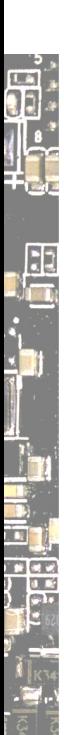

#### User Interface Design

 $\frac{m}{2}$  $\frac{1}{\sqrt{2}}$  $\overline{\mathbf{u}}$ 

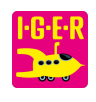
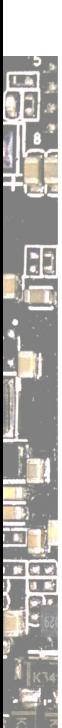

Why is this not a topic in OSDI? Or… is it? It *was*, many years ago.

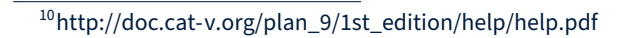

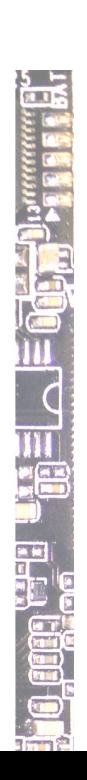

**Ma** 

 $\begin{array}{c} \begin{array}{c} \frac{1}{2} \\ \frac{1}{2} \\ \frac{1}{2$ 

Why is this not a topic in OSDI? Or… is it? It *was*, many years ago. A Minimalist Global User Interface<sup>10</sup> (1991) combo of editor + window system + shell + user interface

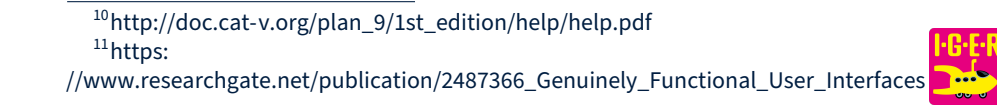

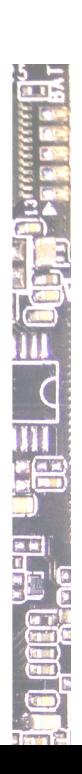

Why is this not a topic in OSDI? Or… is it? It *was*, many years ago. A Minimalist Global User Interface<sup>10</sup> (1991) combo of editor + window system + shell + user interface

Genuinely Functional User Interfaces<sup>11</sup> (2001) GUI library for Haskell based on formal model of user interfaces

<sup>10</sup>http://doc.cat‑v.org/plan\_9/1st\_edition/help/help.pdf  $11$ https: //www.researchgate.net/publication/2487366\_Genuinely\_Functional\_User\_Interfaces

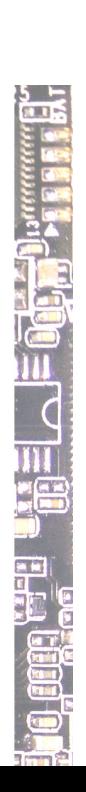

٦÷

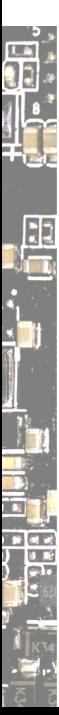

Why is this not a topic in OSDI? Or… is it? It *was*, many years ago. A Minimalist Global User Interface<sup>10</sup> (1991) combo of editor + window system + shell + user interface

Genuinely Functional User Interfaces<sup>11</sup> (2001) GUI library for Haskell based on formal model of user interfaces

#### Touch input

Contemporary devices commonly feature touch screens.

//www.researchgate.net/publication/2487366\_Genuinely\_Functional\_User\_Interfaces <sup>12</sup>https://sailfishos.org/design/gestures/

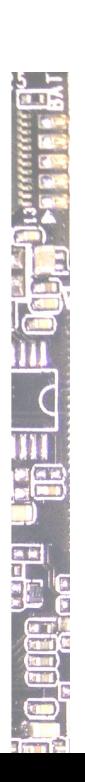

<sup>10</sup>http://doc.cat‑v.org/plan\_9/1st\_edition/help/help.pdf <sup>11</sup>https:

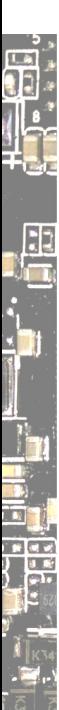

Why is this not a topic in OSDI? Or… is it? It *was*, many years ago. A Minimalist Global User Interface<sup>10</sup> (1991) combo of editor + window system + shell + user interface

Genuinely Functional User Interfaces<sup>11</sup> (2001) GUI library for Haskell based on formal model of user interfaces

#### Touch input

Contemporary devices commonly feature touch screens. Sailfish OS explored gestures quite a lot.<sup>12</sup>

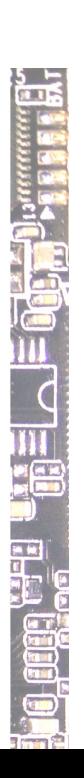

<sup>10</sup>http://doc.cat‑v.org/plan\_9/1st\_edition/help/help.pdf <sup>11</sup>https:

<sup>//</sup>www.researchgate.net/publication/2487366\_Genuinely\_Functional\_User\_Interfaces <sup>12</sup>https://sailfishos.org/design/gestures/

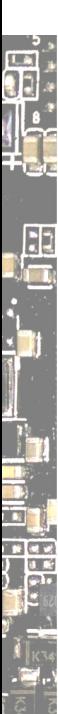

Why is this not a topic in OSDI? Or… is it? It *was*, many years ago. A Minimalist Global User Interface<sup>10</sup> (1991) combo of editor + window system + shell + user interface

Genuinely Functional User Interfaces<sup>11</sup> (2001) GUI library for Haskell based on formal model of user interfaces

#### Touch input

Contemporary devices commonly feature touch screens. Sailfish OS explored gestures quite a lot.<sup>12</sup> How about a three-finger diagonal to draw an app launcher?

//www.researchgate.net/publication/2487366\_Genuinely\_Functional\_User\_Interfaces <sup>12</sup>https://sailfishos.org/design/gestures/

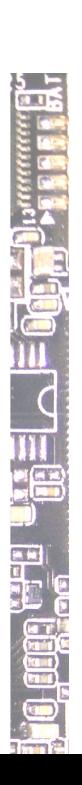

<sup>10</sup>http://doc.cat‑v.org/plan\_9/1st\_edition/help/help.pdf <sup>11</sup>https:

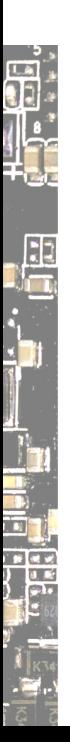

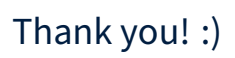

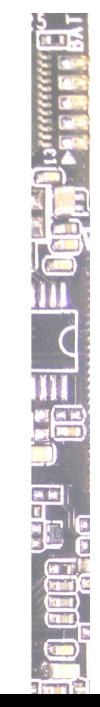

**I-G-E-R**<br>Change

## Related

Harvey OS ‑ Glenda and the Gopher Rejoin (LNI 2020) https://metaspora.org/harvey‑os‑lni2020.pdf

Drivers from Outer Space (CLT 2022) https://chemnitzer.linux‑tage.de/2022/en/programm/beitrag/226

IDROS ‑ Instrumented Distributed Resources OS https://metaspora.org/idros.pdf

Platform System Interface ‑ Design und Evaluation holistischer Computerarchitektur (rC3 2022)

https://media.ccc.de/v/fire-shonks-2022-49154-platform-systeminterface-design-und-evaluation-holistischer-computerarchitektur

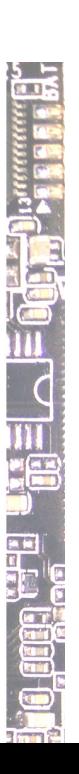

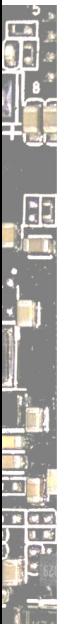

# Follow Me

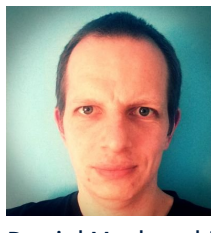

Daniel Maslowski

https://github.com/orangecms https://twitter.com/orangecms https://mastodon.social/@cyrevolt https://youtube.com/@cyrevolt https://twitch.tv/cyrevolt

https://metaspora.org/clueless‑os‑dev‑iger2023.pdf License: CC BY 4.0 https://creativecommons.org/licenses/by/4.0/

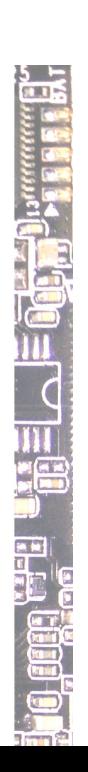